## **KENTUCKY TRANSPORTATION CABINET**

Kentucky TRNS\*PORT Information Series

SiteManager Materials Module

# **LIMS Maintain Group Security Window**

#### **Navigation**

System Admin \ Group Security

#### **Maintain Group Security Window Description**

The Maintain Group Security window allows the SiteManager System Administrator to define the access rights of the SiteManager security group to the LIMS navigational panels and corresponding windows. Before a security group can access a LIMS panel or window, the system administrator must assign access to the panel or window to the security group.

The Maintain Group Security window displays all the SiteManager security groups under the Group list. The list of panels and windows in the Window Privileges lists are predefined in the LIMS database.

To add panel or windows rights to a security group, select the Panel/Window combination from the Available Window Privileges list and click on the ADD ACCESS button. To remove panel or windows rights from a security group, select the Panel/Window combination from the Assigned Window Privileges list and click on the REMOVE ACCESS button. Granting access to a window automatically grants access to the navigation panel on which the icon for the window resides. Access rights, if granted, are always Update rights.

The Sample Information View has two levels of security. First, grant access at the window (icon) level by adding the View Only panel. Then selectively grant access to the tabs available on the window by selected one or more of the Sample Information View\* panels.

If users log into LIMS using the SMADMIN group, they will have update access to all the tabs and window in LIMS. In other words, the group security settings for the SMADMIN group will be overridden by the LIMS application to allow full access to all LIMS windows.

### **Procedure**

System Administrator will assign access to windows for each user group. User group access will be determined by role played by group.

# **KENTUCKY TRANSPORTATION CABINET**

## Kentucky TRNS\*PORT Information Series

# SiteManager Materials Module

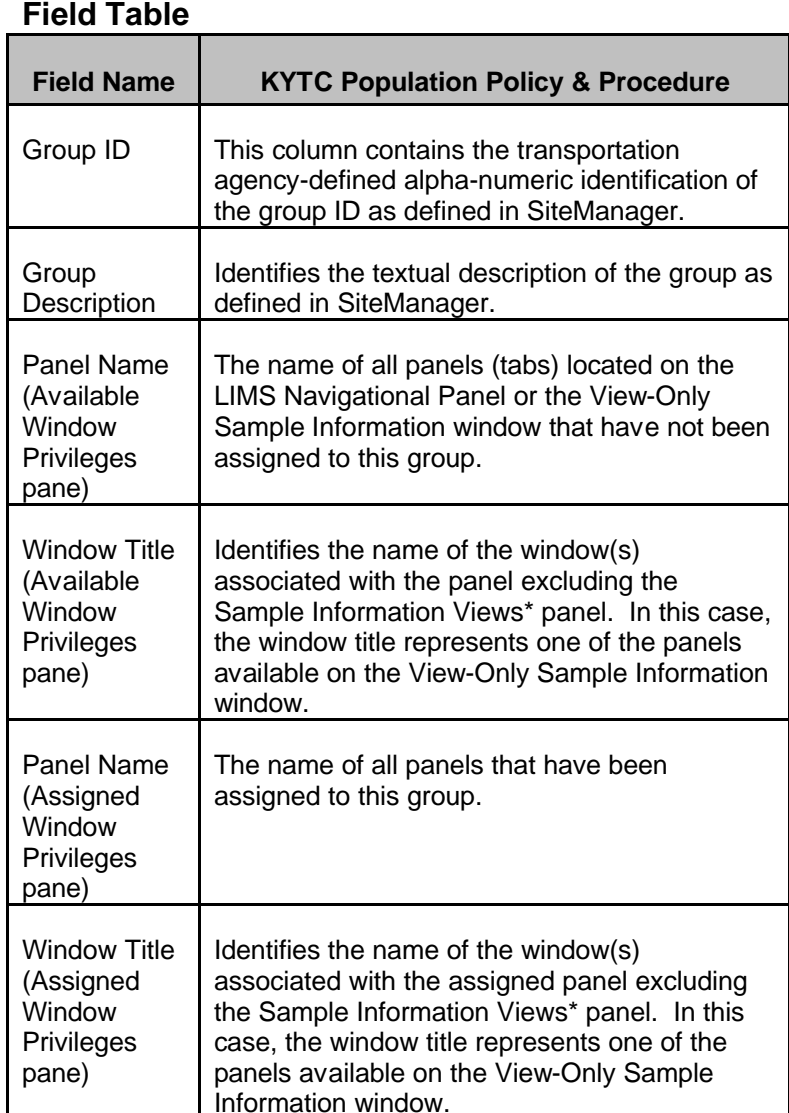